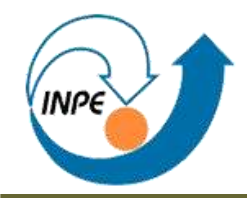

*MINISTÉRIO DA CIÊNCIA E TECNOLOGIA INSTITUTO NACIONAL DE PESQUISAS ESPACIAIS* 

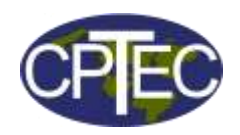

## **MAPA DE USO E COBERTURA DA TERRA DA REGIÃO NORDESTE DO BRASIL PARA UTILIZAÇÃO EM MODELOS METEOROLÓGICOS E HIDROLÓGICOS**

### **Projeto – PROVEG**

Coordenadora - Dra. Regina Célia dos Santos Alvalá Especialistas em Sensoriamento Remoto - Vitor Celso Carvalho Rita Marcia da S. Pinto

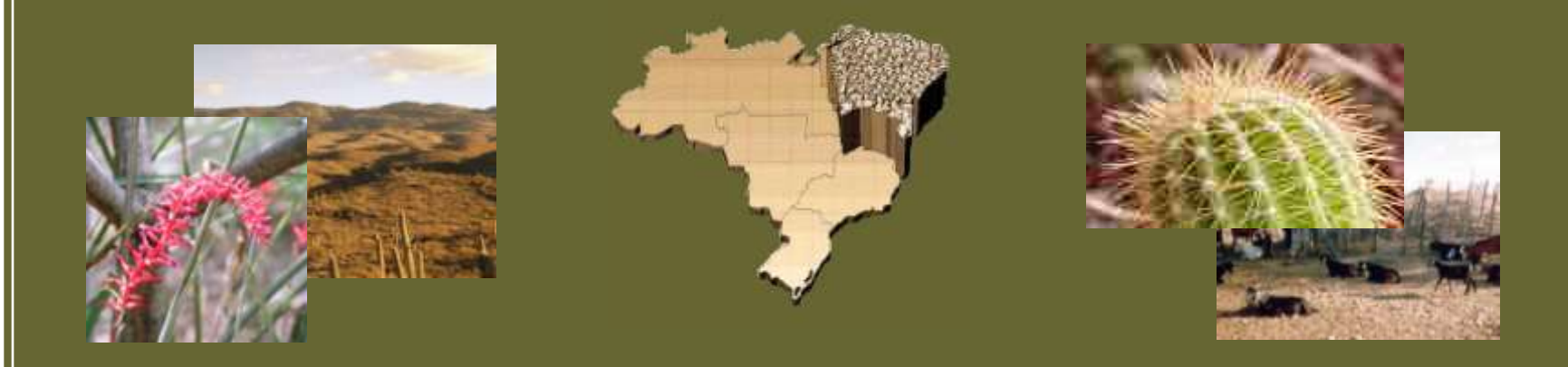

## Introdução

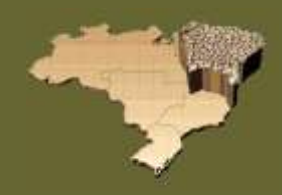

As superfícies continentais caracterizam-se por causar efeitos substanciais sobre as previsões de clima e tempo. A representação inadequada ou insuficiente da superfície nos modelos meteorológicos pode ter um impacto negativo sobre a previsão do tempo e estudos climáticos (Wilson e Henderson-Sellers, 1985; Hall et al., 1995; Sud et al. 1996; DeFries et al., 1999; Champeaux et al., 2000).

O modelo ETA/SSiB, implementado no Centro de Previsão de Tempo e Estudos Climáticos (CPTEC), necessita de informações que indiquem as características atuais das diversas regiões do país, o que torna necessário melhorar a representação da variabilidade espacial da vegetação, a partir da adaptação de uma base de dados mais detalhada e acurada dos tipos de vegetação do território brasileiro.

# Objetivo

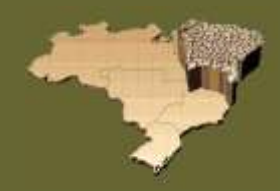

Elaborar mapas digitais de vegetação, para todo território brasileiro, mais detalhados e atualizados incluindo os efeitos da ação antrópica, para serem acoplados aos modelos numéricos utilizados no CPTEC.

# Área de Estudo

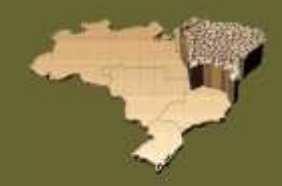

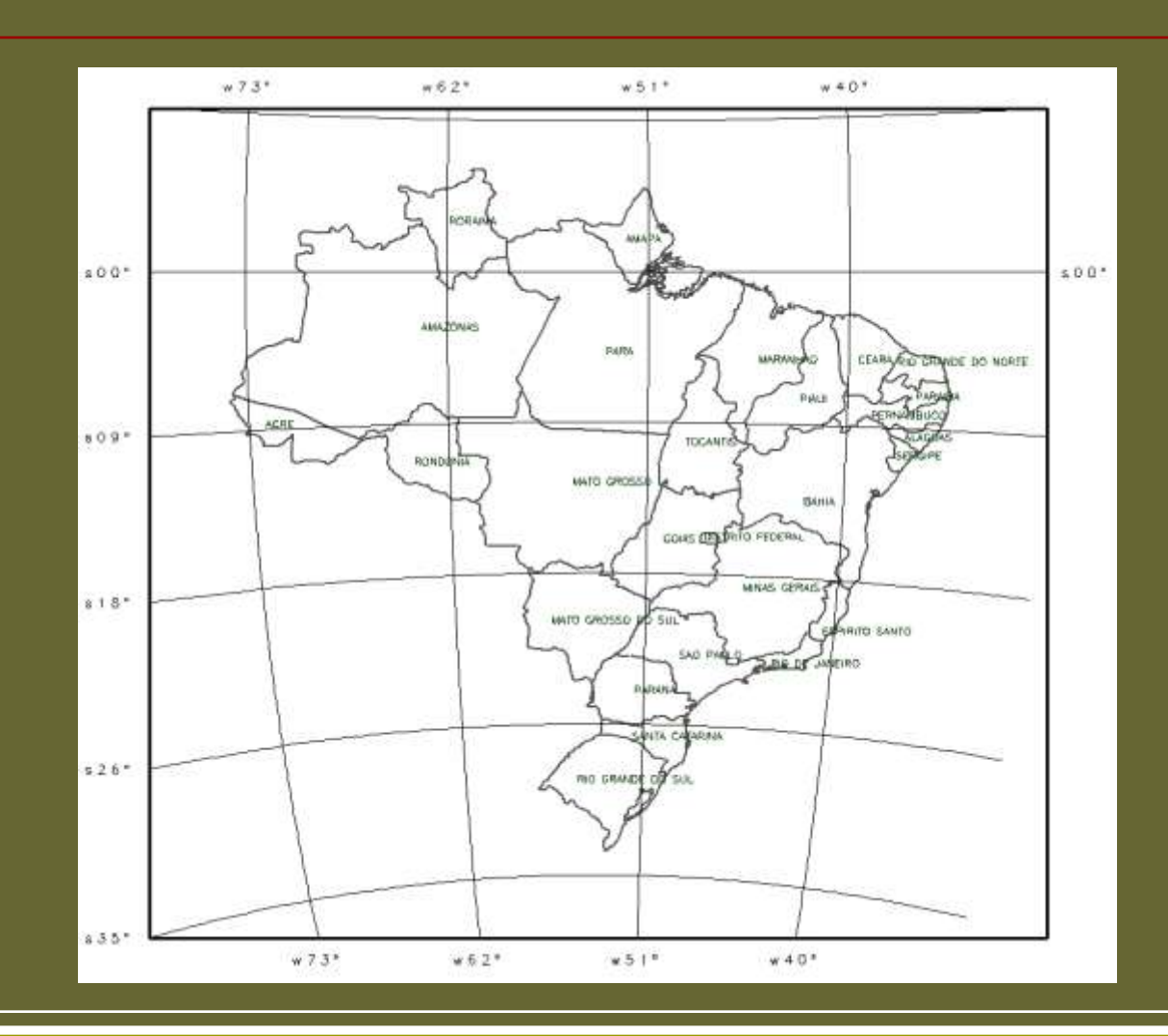

# Primeira área mapeada - AML

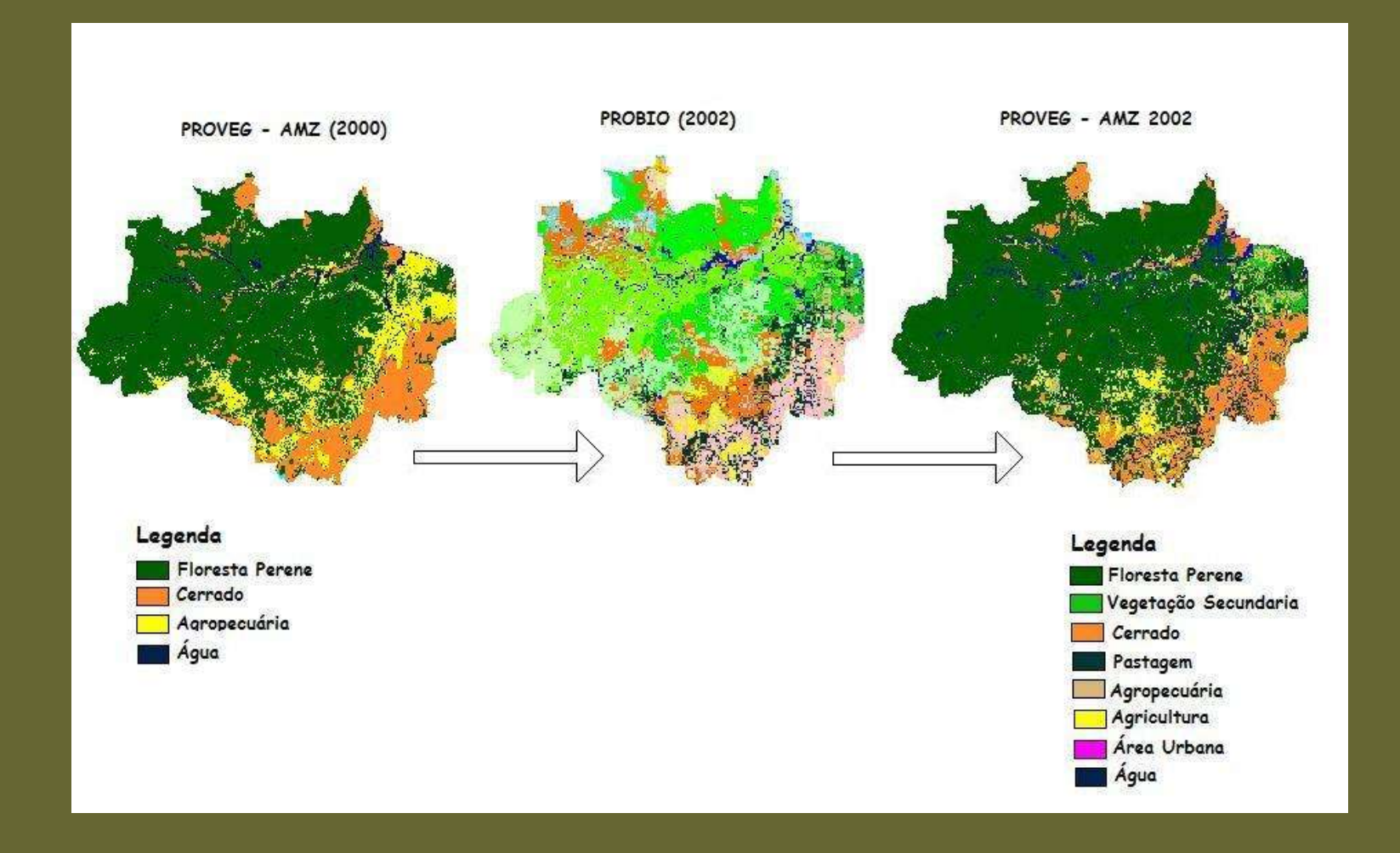

## Segunda área mapeada - NEB

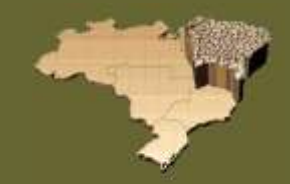

A área de estudo considerada engloba a região do Nordeste do Brasil e a região de abrangência da SUDENE, cobrindo os Estados do Maranhão, Piauí, Ceará, Rio Grande do Norte, Paraíba, Pernambuco, Alagoas, Sergipe e Bahia e as porções norte dos Estados de Minas Gerais e Espírito Santo.

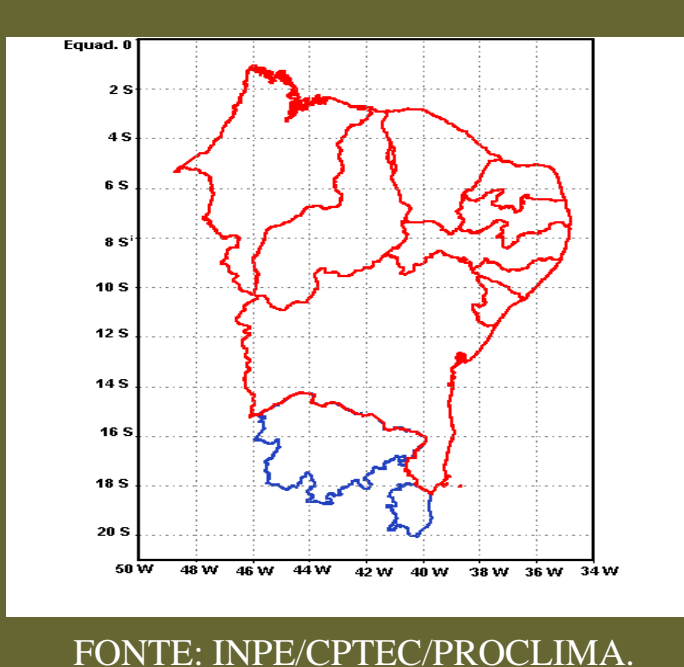

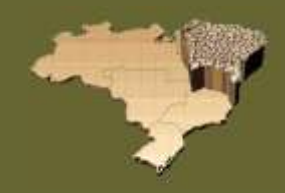

- $\mathcal{F}$  Criação de 11 bancos de dados no SPRING é um SIG (Sistema para Processamento de Informações Geográficas) estruturado em um banco de dados geográficos, gratuito, desenvolvido pelo INPE
- Mapas do RADAM e IBGE foram compatibilizados e ajustados sobre as imagens de satélites

# Compatibilização das classes do RADAM para SSiB

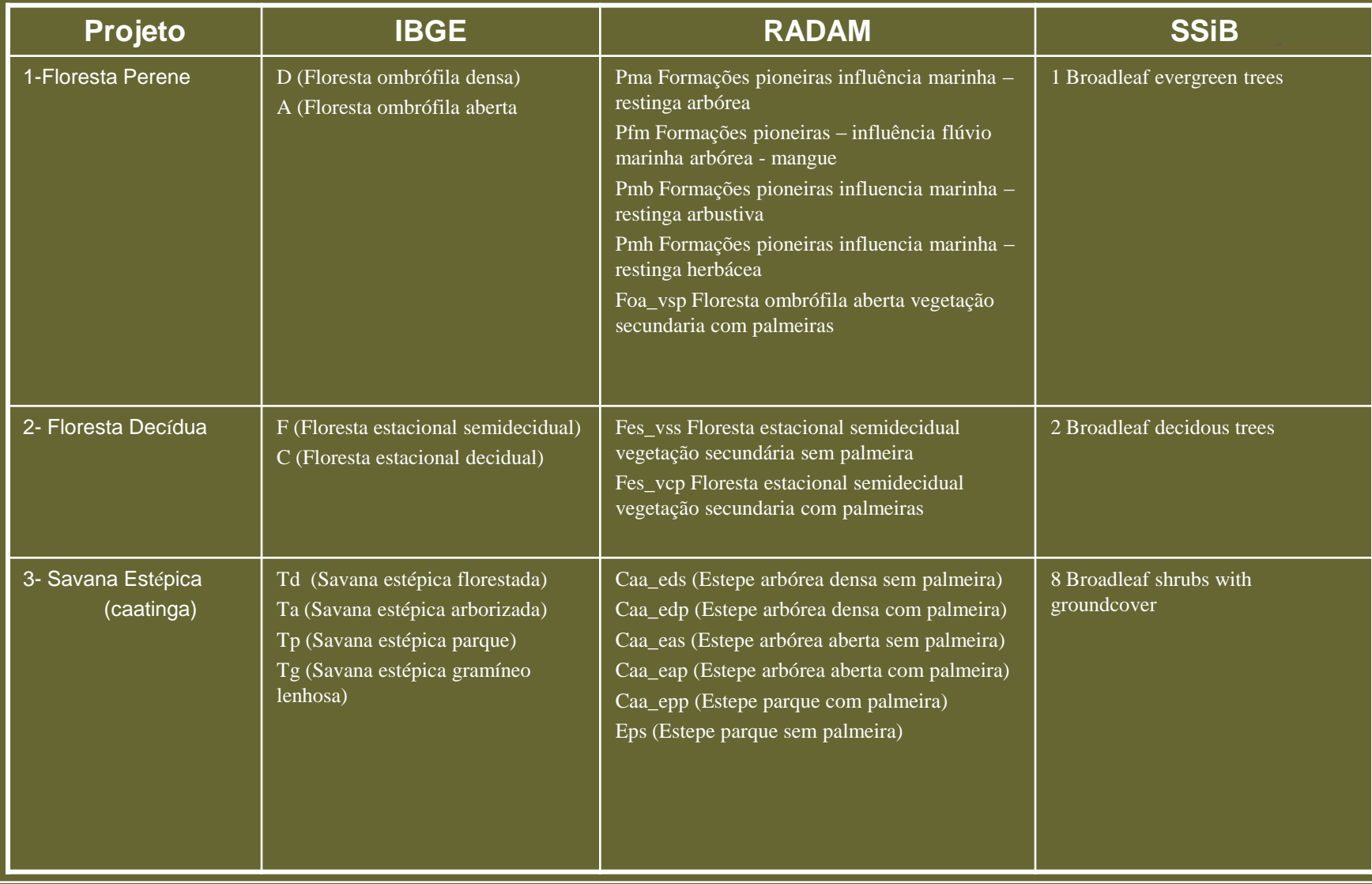

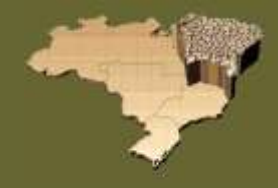

# Compatibilização das classes do RADAM para SSiB

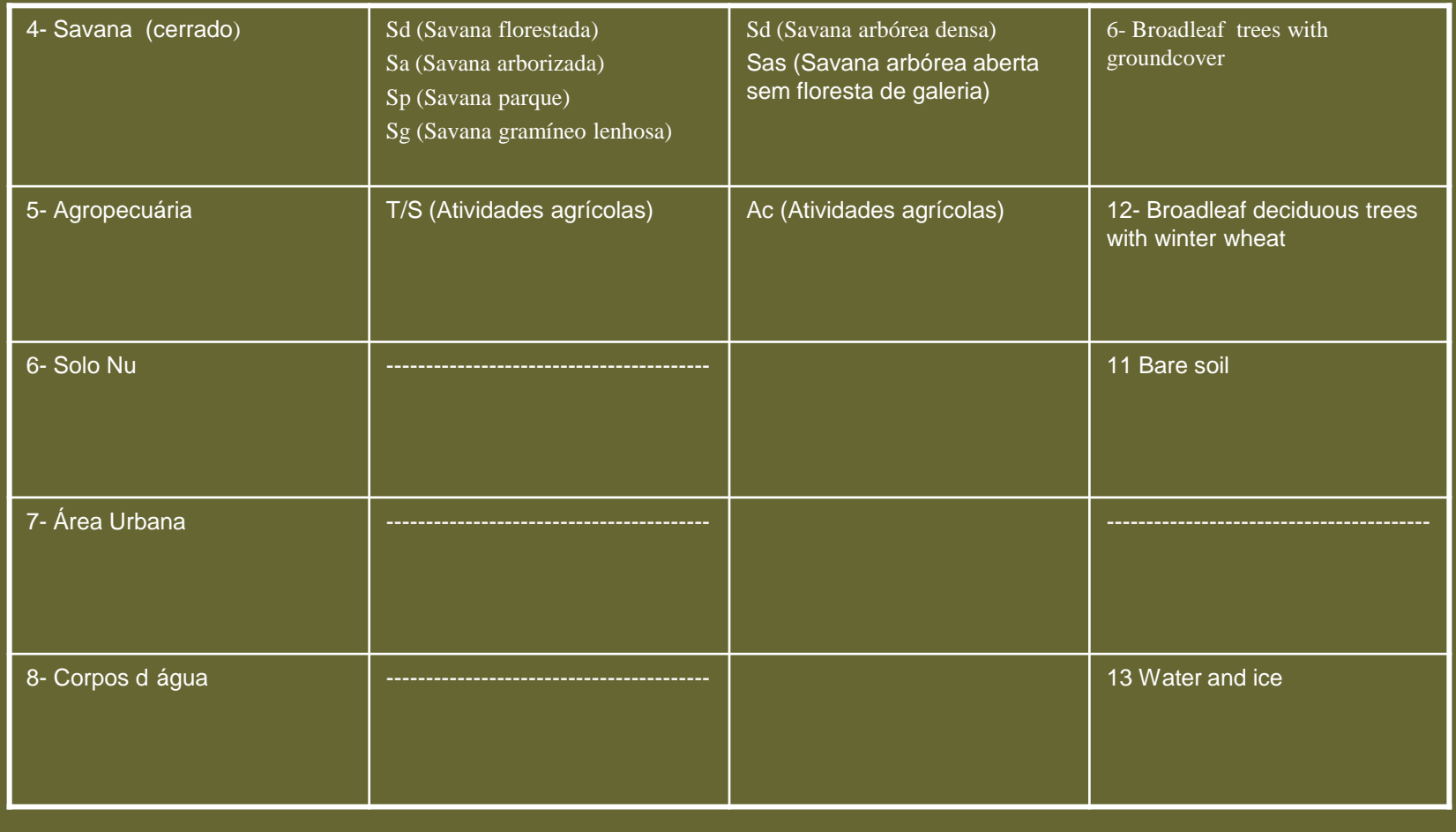

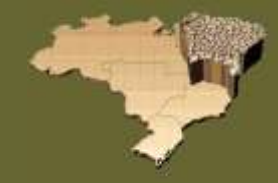

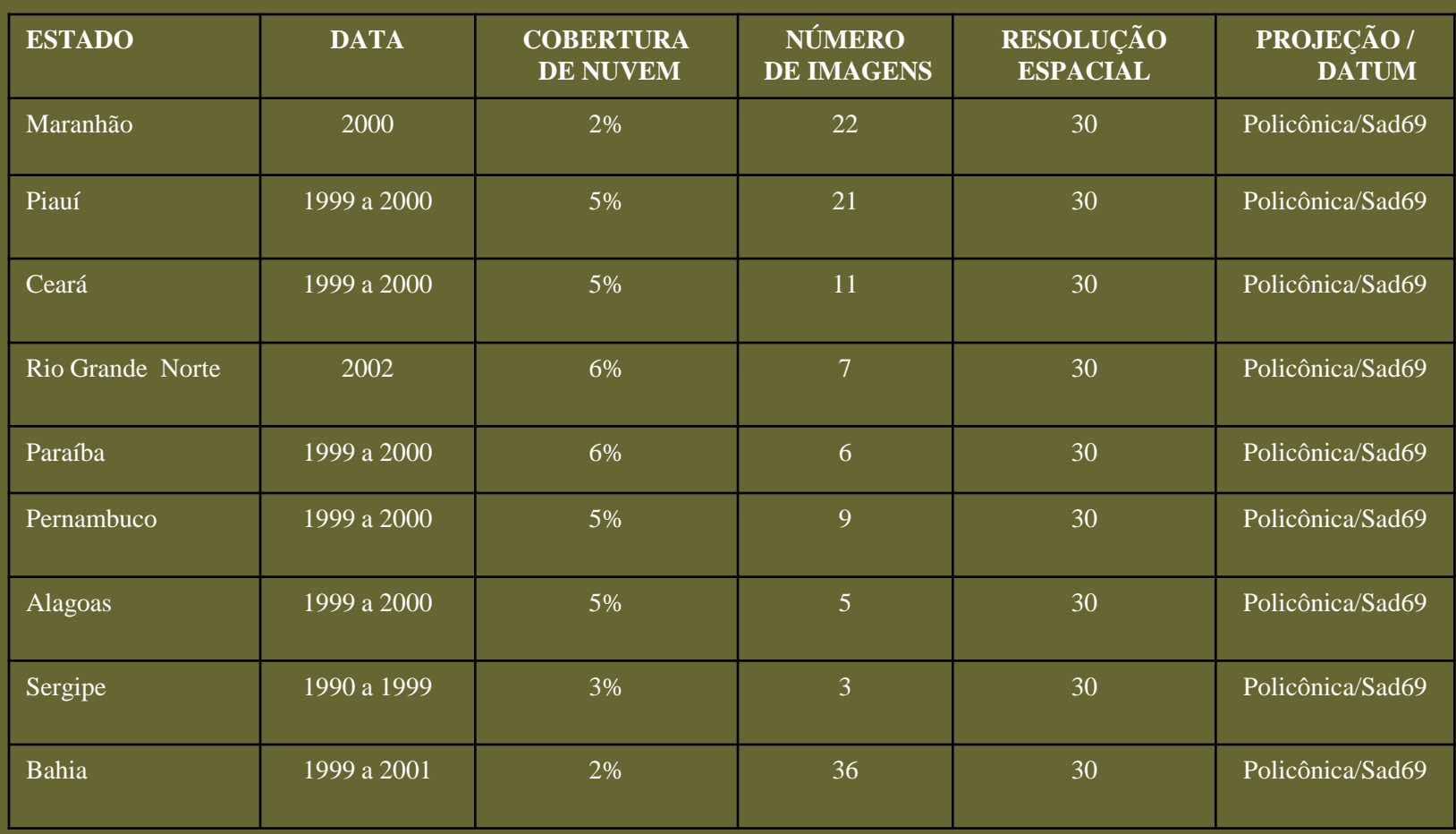

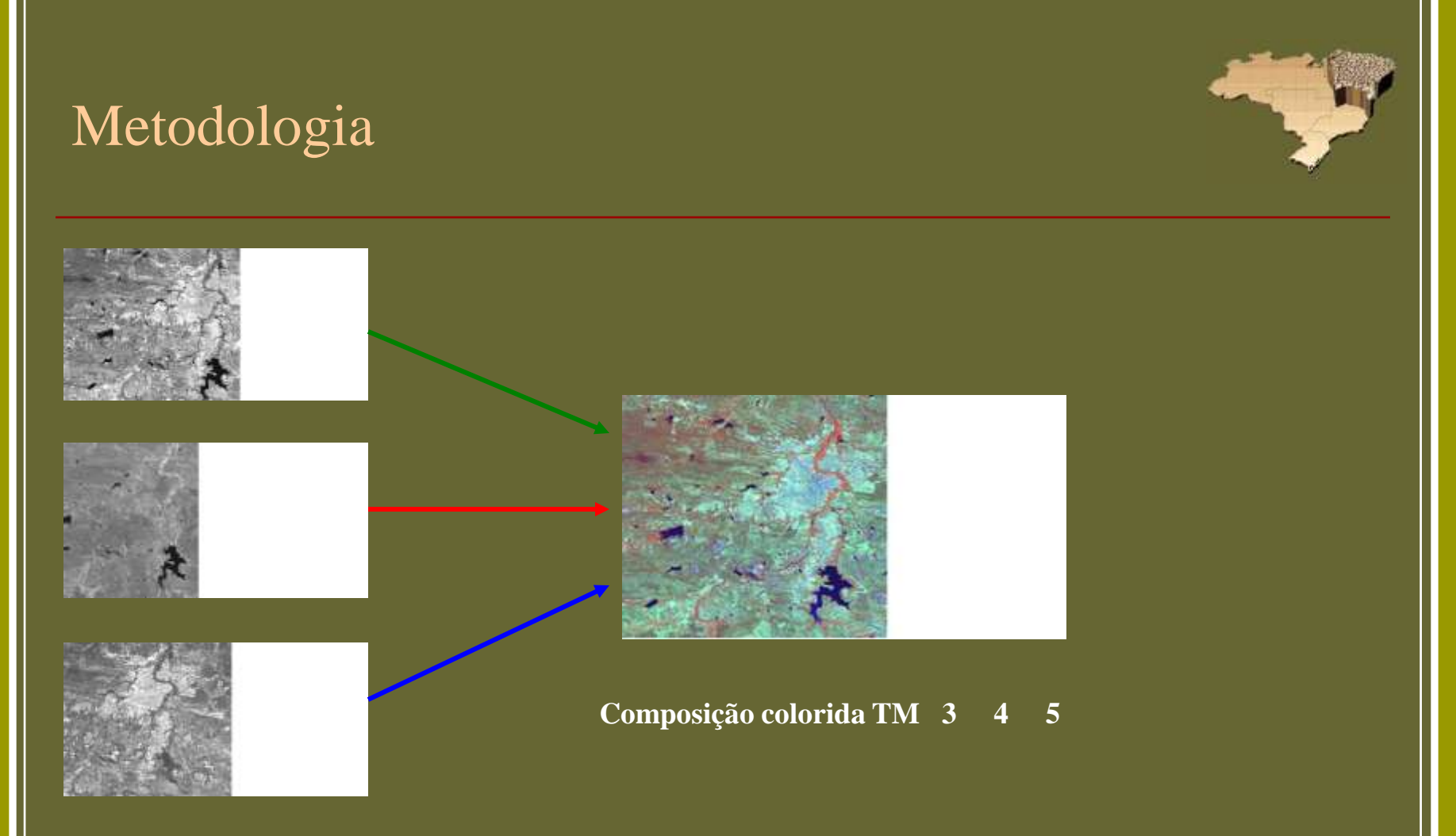

Imagem colorida do Estado da Paraíba, obtida a partir das imagens TM Lansdsat das bandas 3,4 e 5 nas cores verde, vermelho e azul.

{

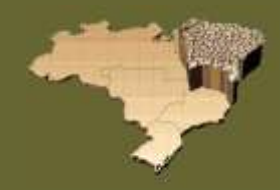

A Imagem do mosaico TM foi recortada por classes correspondentes as do projeto IBGE ou RADAM, utilizando o seguinte LEGAL:

// Exemplo de como Mascarar uma Imagem Imagem tm, tmS ("Imagem"); Tematico masc ("Vegetacao");  $tm = Recupere(Nome = "banda_1rec");$ masc = Recupere (Nome = "Veg\_IBGE");  $tmS = Novo(None="b1", ResX=30, ResY=30);$ // Operacao  $tmS = masc = "Pf" ? tm : Imagem(255) ;$ }

### **Mosaico TM**

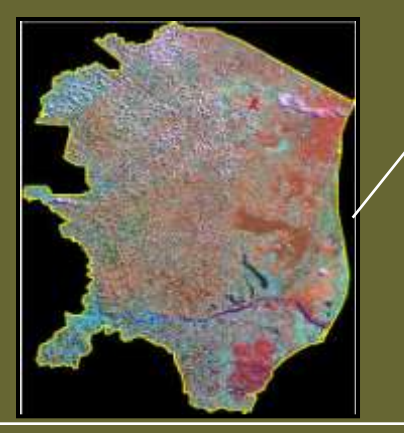

### **Matriz Mapa IBGE**

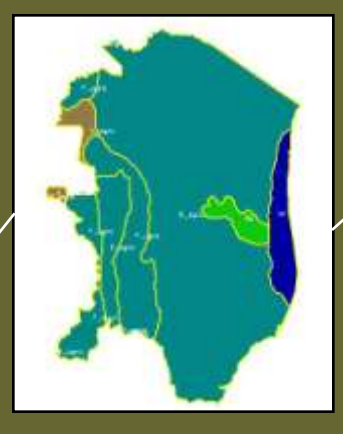

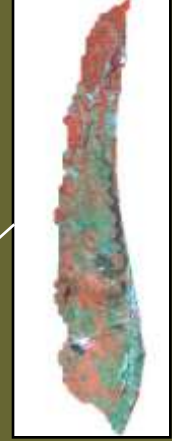

### **Classe Recortada**

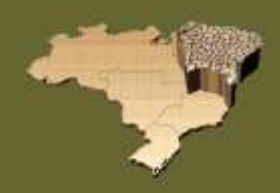

As classes recortadas foram segmentadas similaridade 8 e área 30, posteriormente extraiu-se região

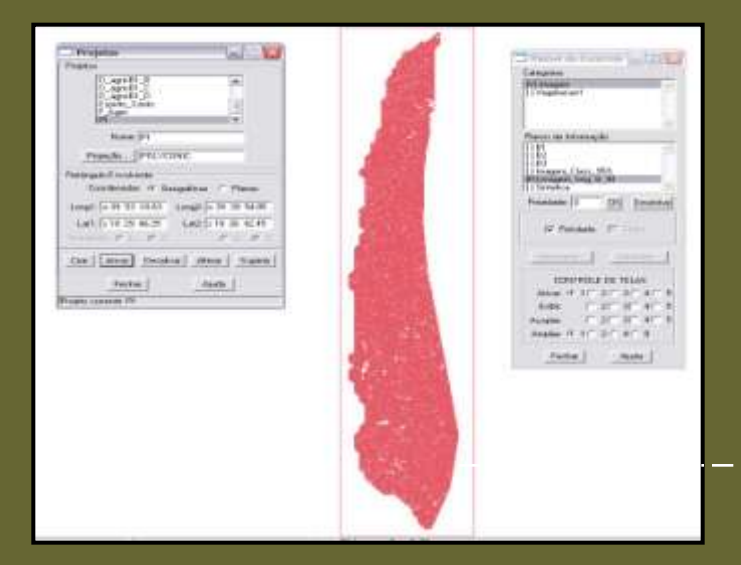

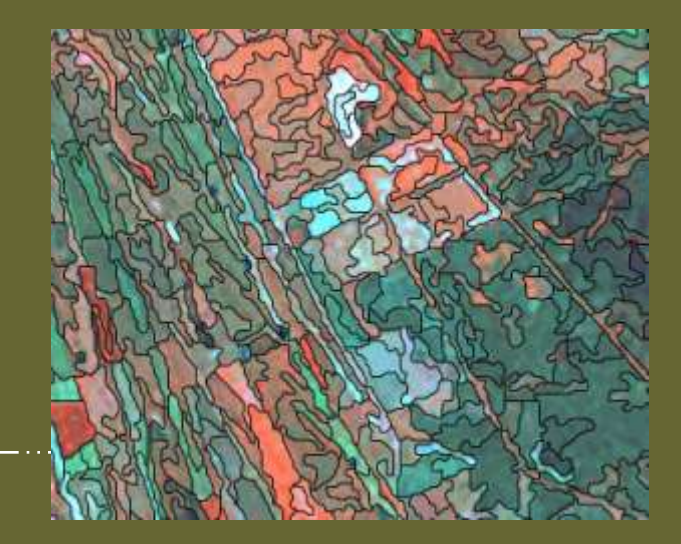

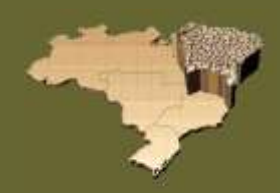

Após extração de regiões foi realizada a classificação (Isoseg) 90% e posteriormente o mapeamento das classes.

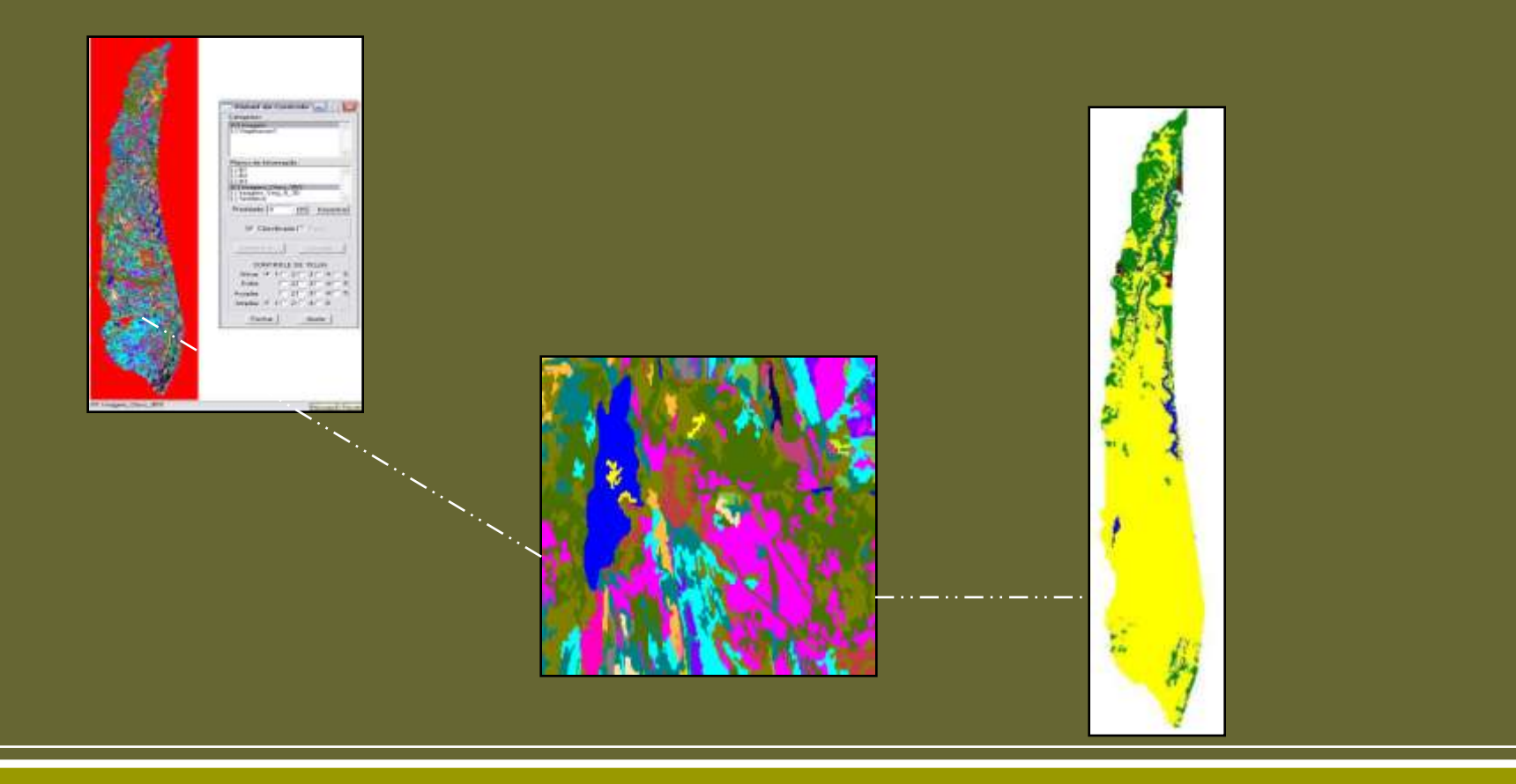

Mapa de cobertura vegetal e uso da Terra - ES (resolução de 30m escala 1:250.000)

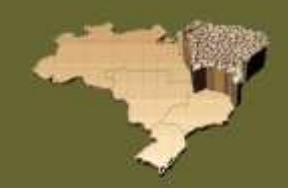

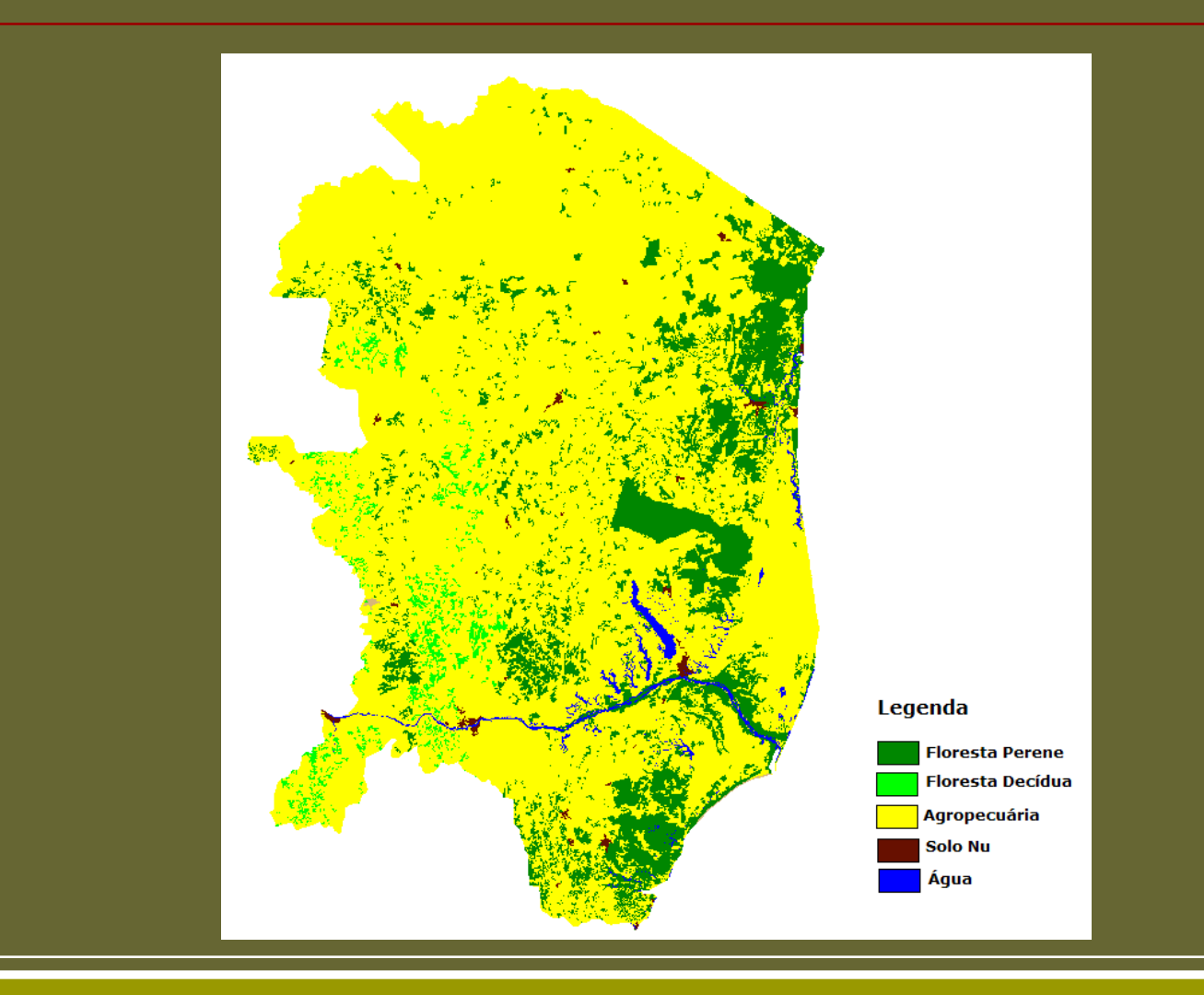

### Mapa de cobertura vegetal e uso da Terra - ES (resolução de 30m escala 1:250.000) reamostrado para as classes do modelo SSib

Tematico cobertura, recl ("Vegetacao1"); Tabela juntar (Reclassificacao); cobertura = Recupere (Nome="Mosaico\_Proveg"); recl = Novo (Nome= "MOSAICO\_PROVEGCLASSES\_SSiB", ResX=30, ResY=30,  $\text{Escala} = 5000000$ : juntar = Novo (CategoriaIni = "Vegetacao1", CategoriaFim = "Vegetacao1", "Flor\_Perene": "Tipo\_1", "Flor Decidua": "Tipo 2", 'Solo  $nu$ ": "Tipo  $11$ ", 'Agropecuaria": "Tipo 12", 'Agua": "Tipo\_13", "Urbano": "Tipo\_11"); recl = Reclassifique (cobertura, juntar) ;

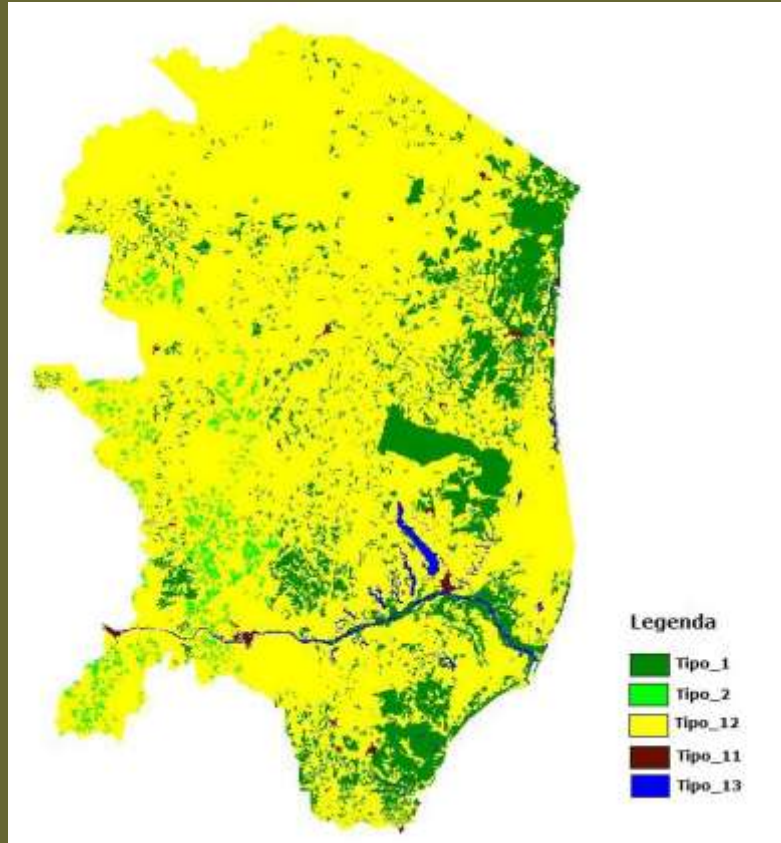

Mapa de cobertura vegetal e uso da Terra – ES com as classes do modelo SSiB e reamostrado para a resolução espacial de 1 Km.

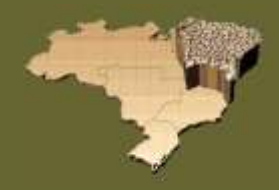

Tematico tem0, tem1 ("Vegetacao1");  $tem0 = Recuper$ (Nome="MOSAICO\_PROVEG\_CLASSES\_SSiB");  $tem1 = Novo (None=$ "MOSAICO\_\_PROVEG\_CLASSES\_SSiB1000", ResX=1000, ResY=1000);  $tem1 = (MaioriaZonal)$  tem0;

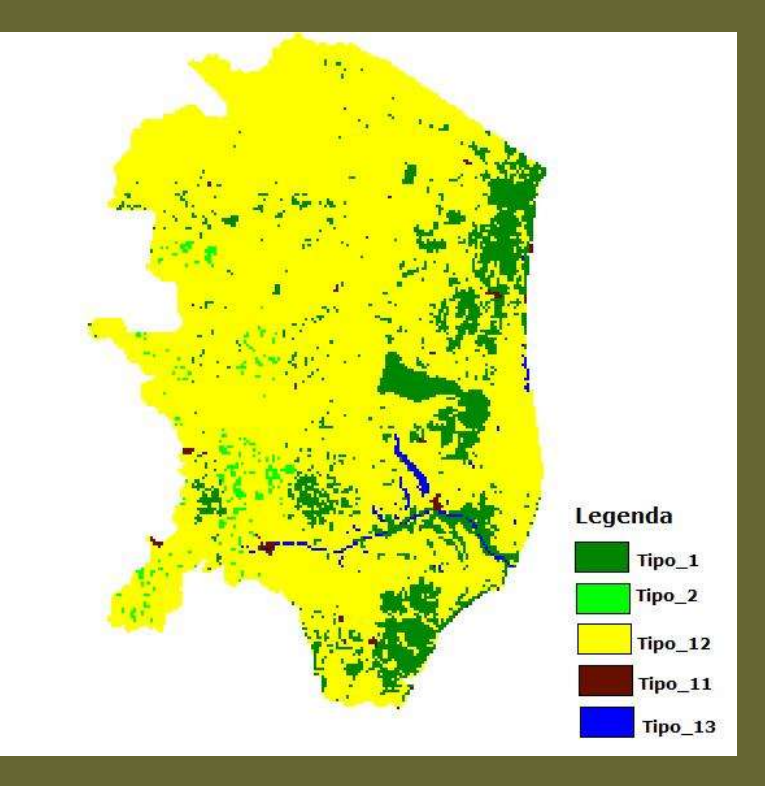

### Grade Numérica

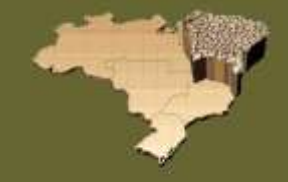

Digital grdveg ("DTM"); Tematico veg ("Vegetacao1"); Tabela wei (Ponderacao); veg = Recupere (Nome="MOSAICO\_PROVEG");  $grdveg = Novo(Nome="GradeNumerica",ResX=0.009,ResY=0.009)$ Escala=500000,Min=0,Max=100); wei=Novo(CategoriaIni="Vegetacao1", "Tipo\_1":1, "Tipo\_2":2, "Tipo\_11":11, "Tipo\_12":12, "Tipo\_13":13 );  $grdveg = Pondere(veg, wei);$ }

Dado de saída - Latlong/Sad69 Resolução – 0,009 graus

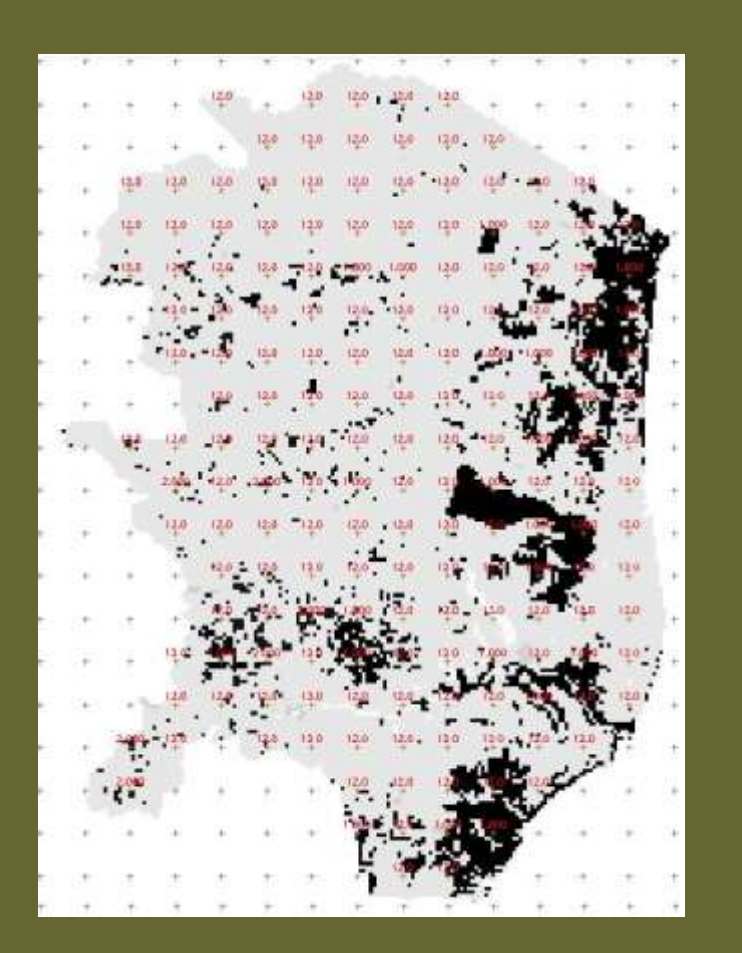

# Resultados

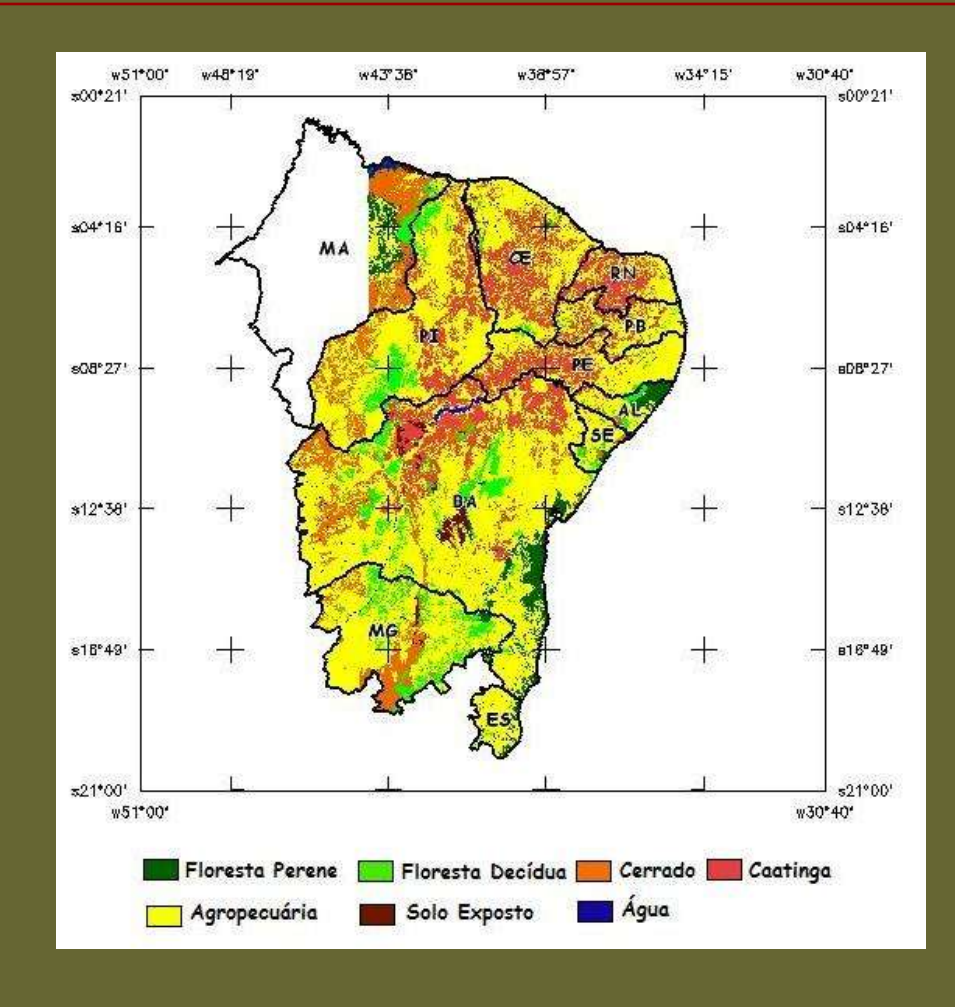

# Resultados

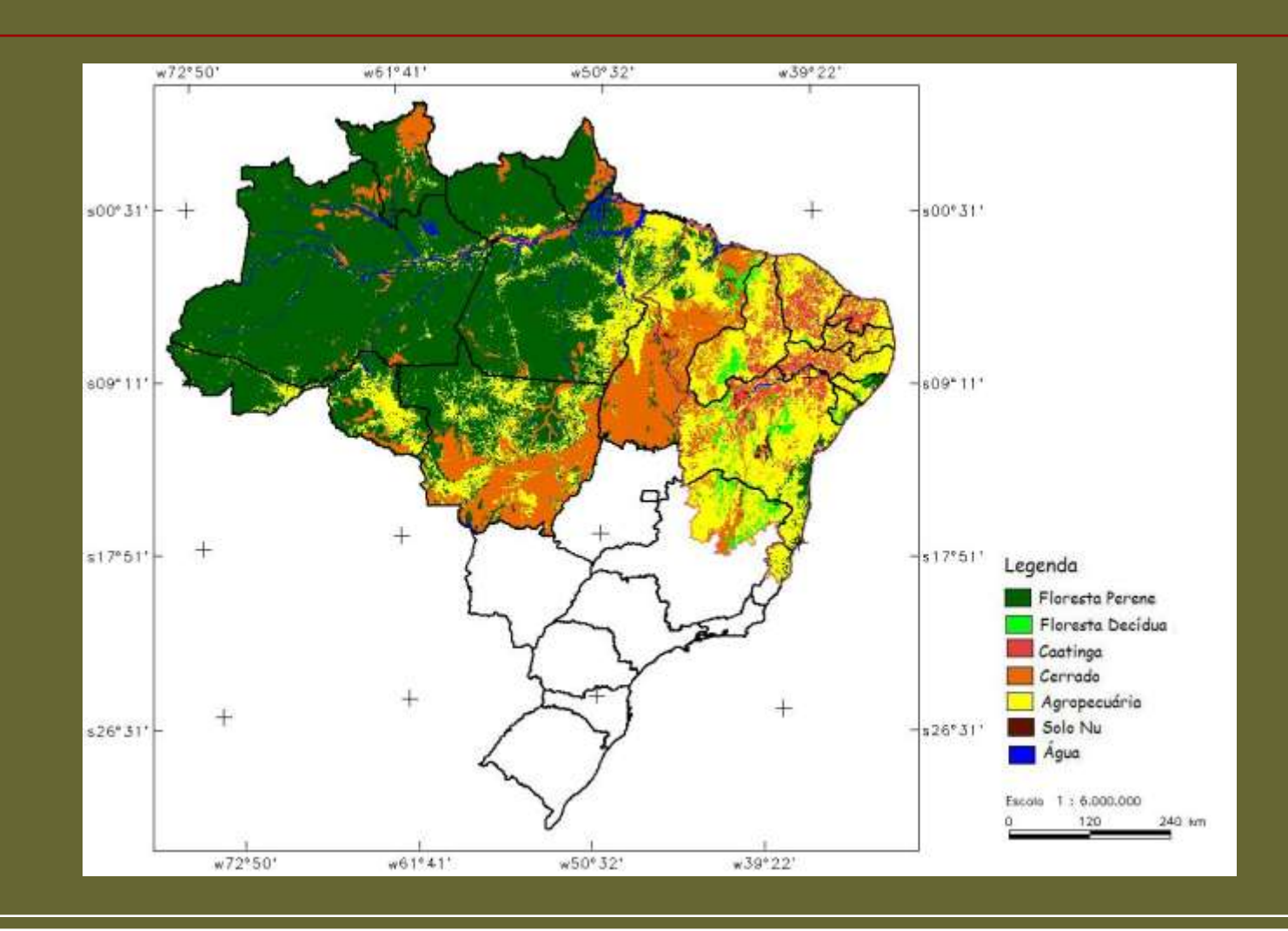

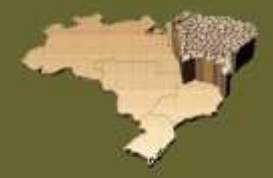

# Resultados

- O recorte realizado sobre os mosaicos de imagens, utilizando os limites dos mapas de vegetação do IBGE ou RADAM, agilizaram os processamentos de imagens e facilitaram na fotointerpretação;
- Para a região Nordeste os parâmetros de segmentação e de classificação mostraram-se muito eficientes na separabilidade de feições e de tipos de vegetação especificados;
- É importante salientar que os mapas de cobertura vegetal que estão sendo gerados pelo presente projeto estão na resolução espacial de 30 m, escala 1:250.000, o que possibilita uma gama de aplicações em Meteorologia, Sensoriamento Remoto, Agricultura, e áreas afins.

# Sugestões

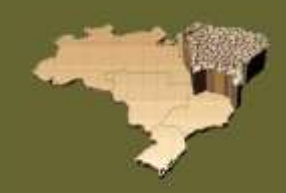

- Validação dos mapas considerando trabalho de campo;
- Trabalho de campo é extremamente importante devido ao fato de nessas áreas ocorrerem muitos problemas relacionados a sazonalidade gerando muitas dúvidas durante o processo de interpretação das imagens.

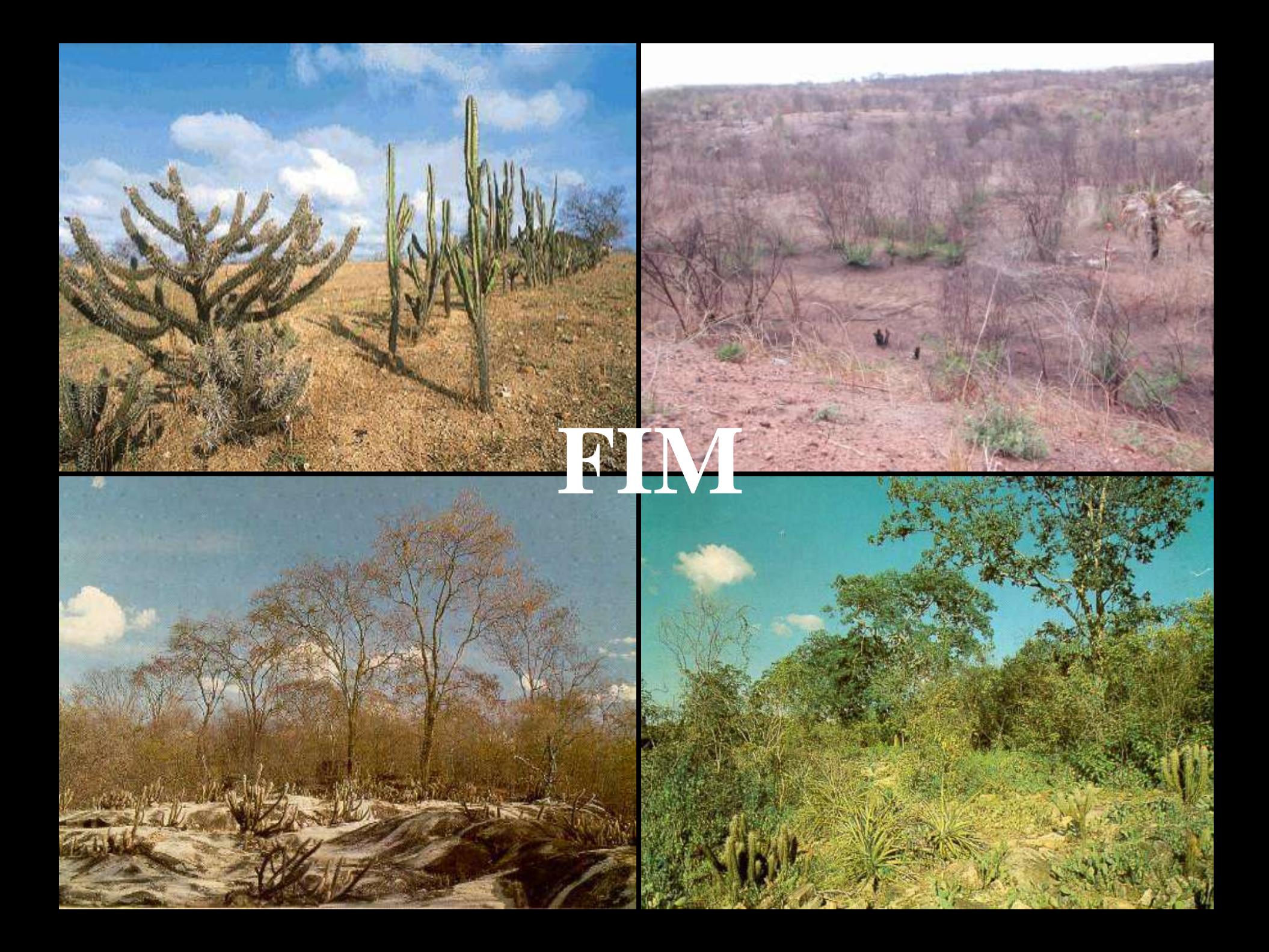